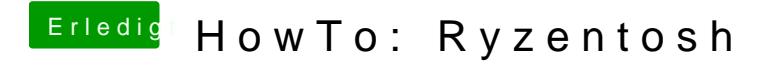

Beitrag von ralf. vom 9. November 2019, 19:21

in den Sicherheitseinstellungen System Einstellungen kannst du das öffnen e